## Открыть pdf в paint

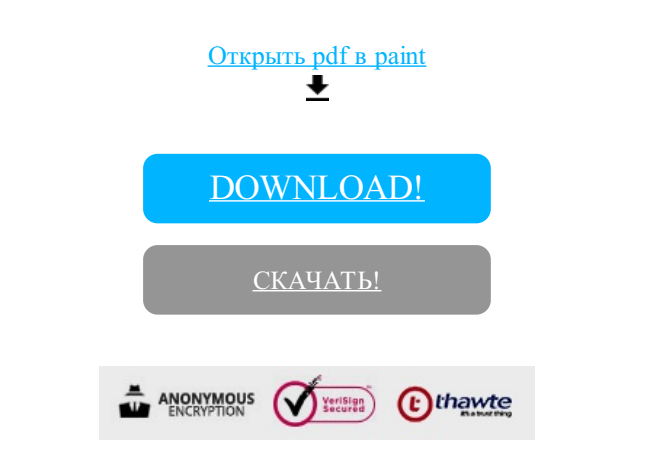

[DOWNLOAD!](http://kinshop.ru/pdf?id=%D0%BE%D1%82%D0%BA%D1%80%D1%8B%D1%82%D1%8C pdf %D0%B2 paint)

[СКАЧАТЬ!](http://kinshop.ru/pdf?id=%D0%BE%D1%82%D0%BA%D1%80%D1%8B%D1%82%D1%8C pdf %D0%B2 paint)